## CMSV7 APP Короткий посібник користувача

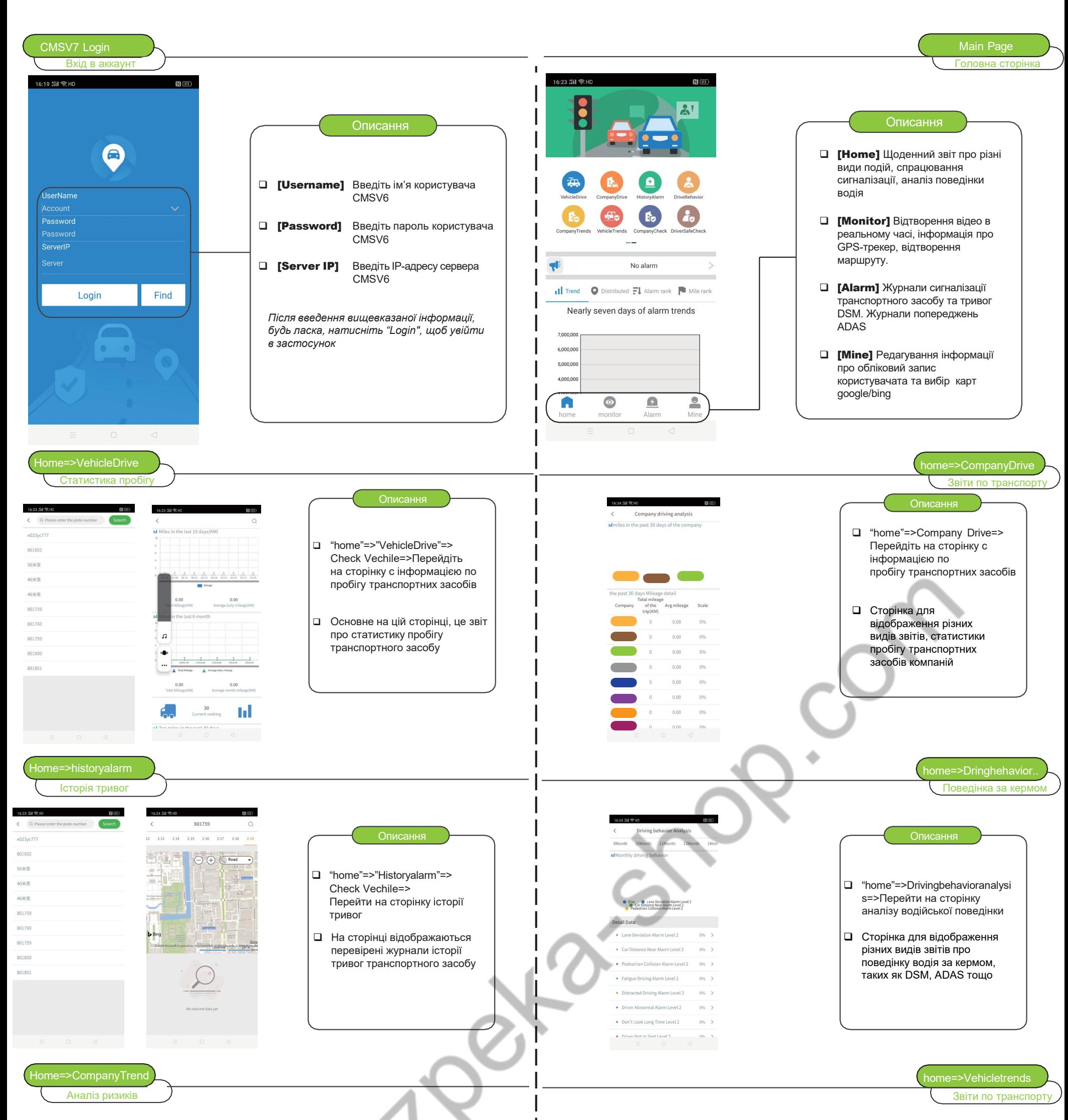

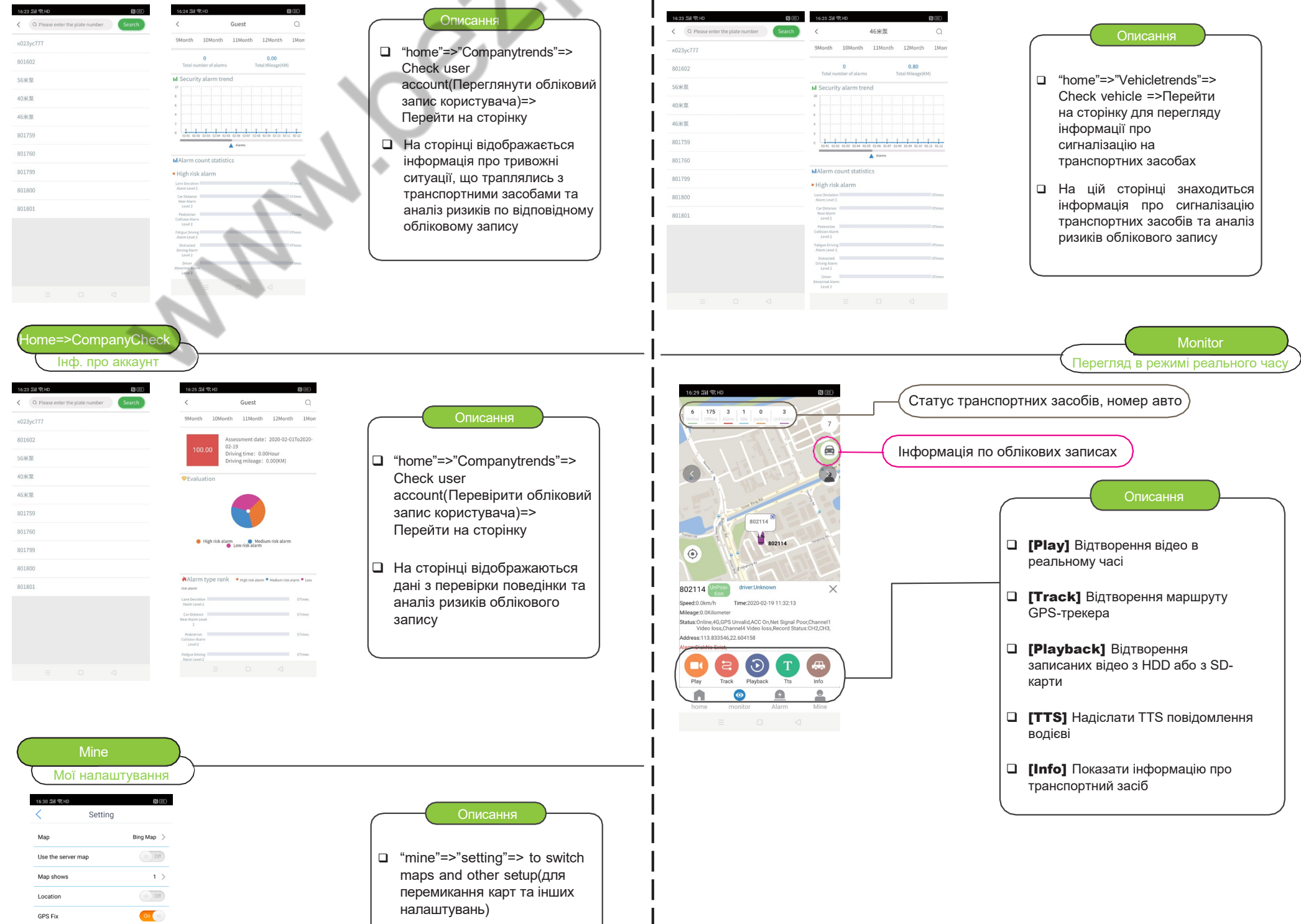

J.

 За замовчуванням у застосунку використовуються карти Bing

On  $||$ 

 $\rm\,KM/H$   $>$ 

 ${\tt Facts} \ \, {\tt } \rangle$ 

 $\mid$  4  $\mid$   $>$ 

AutoLogin

Speed Unit

Video Mode

**Preview screet** 

6.0.0.33 20200107

Talkback use 16k sample: